## **Inhaltsverzeichnis**

Allgemeine Fragen

[direkt zu den Videos](#page-1-0)

Da es sich um einen "Stammtisch" und kein strukturiertes Tutorial handelt, sind die Zeiten nicht präzise und die Themen unkoordiniert.

Dies dient lediglich zur Orientierung und leichterem Wiederfinden von speziellen Fragen und Beschreibungen.

Beispiel einer verzögerten Soundauslösung in Kombination mit einem Stepper. [\(<Monoflop>](https://wiki.mobaledlib.de/anleitungen/effekte_mll#mono-flop), [<Logic>](https://wiki.mobaledlib.de/anleitungen/effekte_mll#abhaengigkeiten), [Goto Mode](https://wiki.mobaledlib.de/anleitungen/spezial/patternconfigurator#goto_mode) und die Verwendung von [Taster/PushButtons](https://wiki.mobaledlib.de/anleitungen/allgemein/ansteuerung_mll_ueber_software?s[]=tastern))

Links in der Beschreibung zeigen den Weg zu weiteren, zusätzlichen Informationen zu den Themen im Wiki bzw. im Stummiforum (Ohne Anspruch auf Vollständigkeit). Weitere Informationen und Anleitungen können auch mit der Suchfunktion im aktuellen MLL-Almanach generiert werden (PDF-Zusammenfassung aller MLL-Stummiforum Beiträge)

[Download aktueller MLL-ALMANAC](https://www.dropbox.com/s/f32wux0hrqrhxqq/aktueller%20MLL%20Almanac.pdf?dl=1)

#### **Video #1**

#### Stammtischvideo Dezember 2021 - TEIL 1

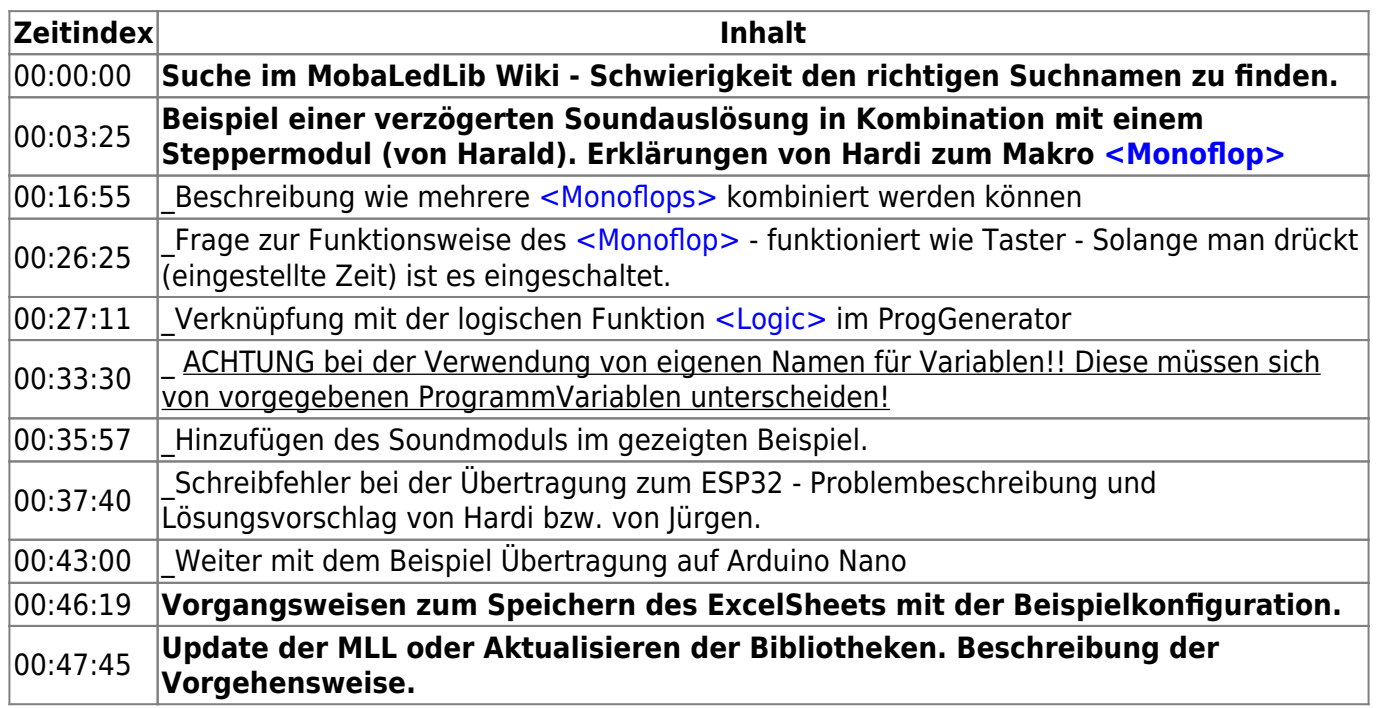

# **Stammtisch MLL Dezember 2021**

Update der MLL und Speichern/Sichern von Konfigurationen.

Die Aufzeichnung ist vom 16.12.2021 und umfasst die Themen:

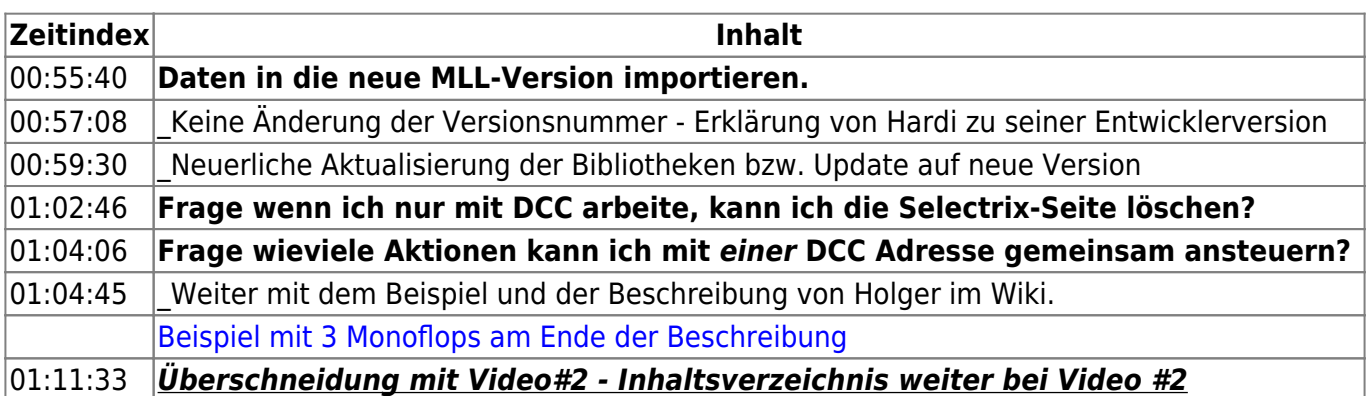

#### **Video #2**

Stammtischvideo Dezember 2021 - TEIL 2

<span id="page-1-0"></span>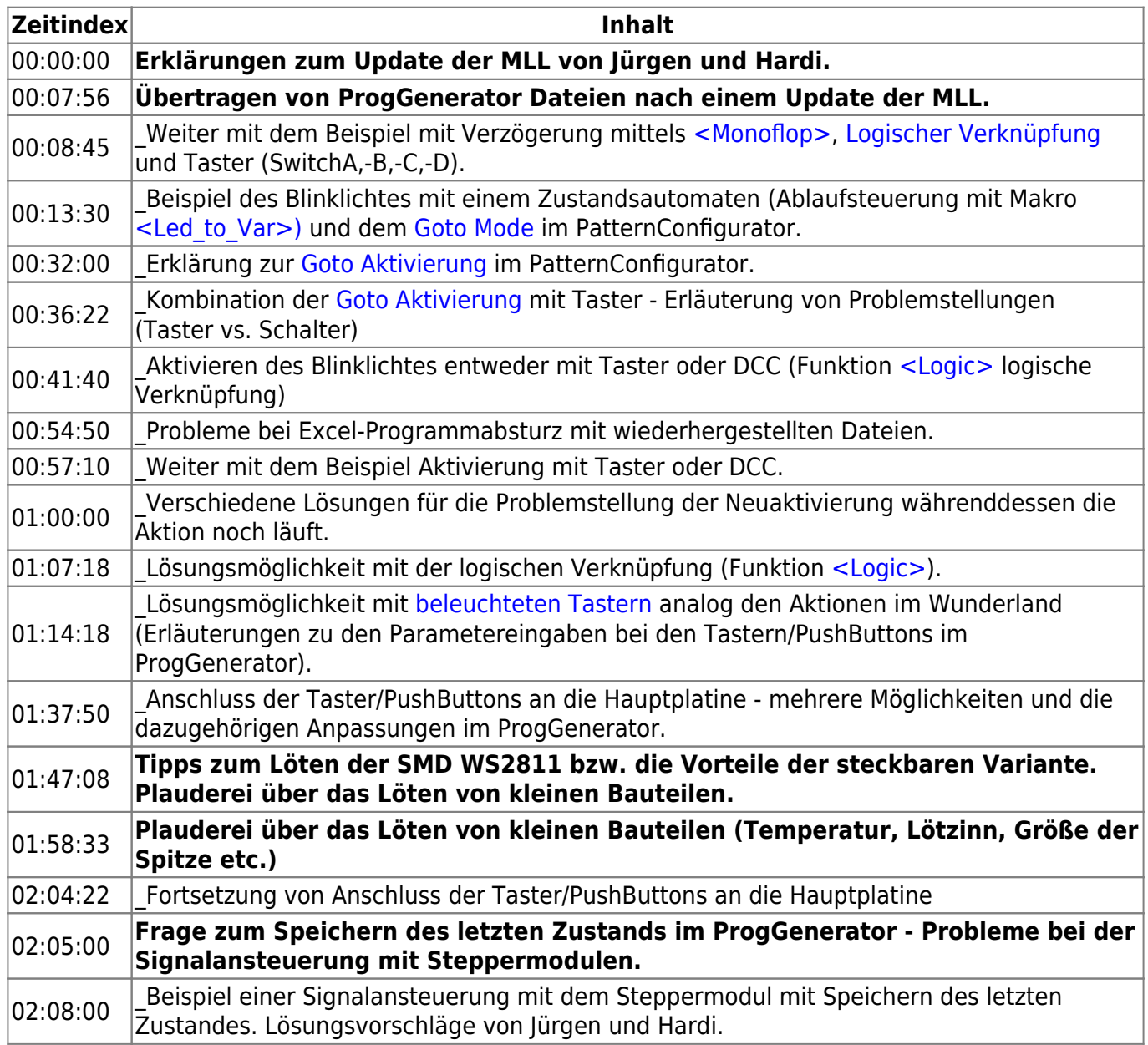

### **Videos**

#### **Video #1**

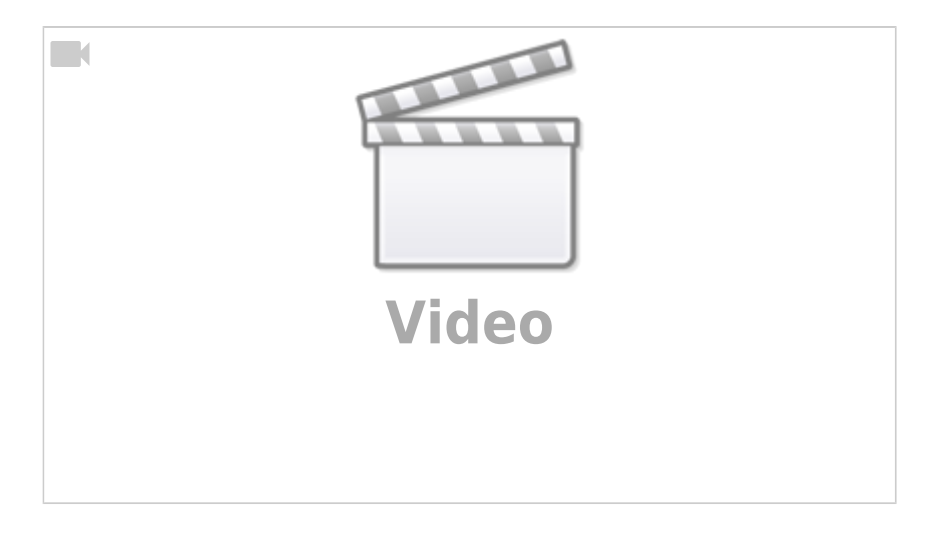

#### **Video #2**

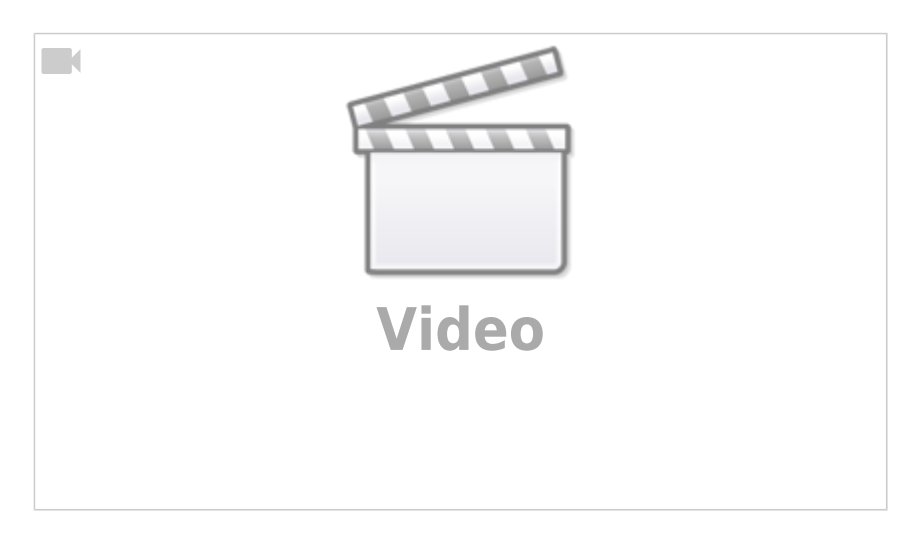

From: <https://wiki.mobaledlib.de/> - **MobaLedLib Wiki**

Permanent link: **[https://wiki.mobaledlib.de/stammtische/videos/dezember\\_2021?rev=1645464170](https://wiki.mobaledlib.de/stammtische/videos/dezember_2021?rev=1645464170)**

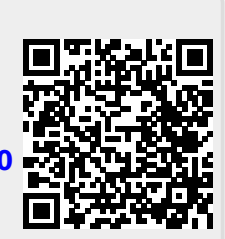

Last update: **2022/02/21 18:22**